# **PEMBUATAN APLIKASI MOBILE GIS BERBASIS ANDROID UNTUK PERHITUNGAN KONDISI PERKERASAN JALAN**

(Studi Kasus : Kota Malang)

**SKRIPSI**

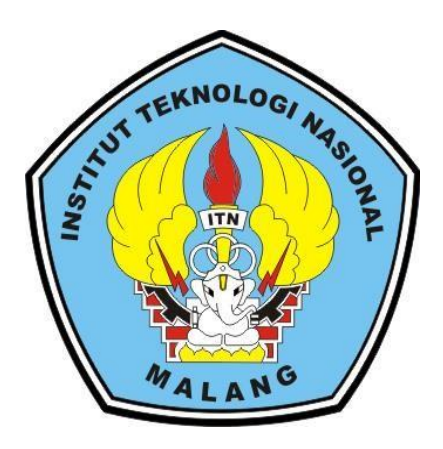

**Disusun oleh : Alvin Ahlunnizar (18.25.009)**

**PROGRAM STUDI TEKNIK GEODESI FAKULTAS TEKNIK SIPIL DAN PERENCANAAN INSTITUT TEKNOLOGI NASIONAL MALANG 2022**

### **LEMBAR PERSETUJUAN**

# <span id="page-1-0"></span>PEMBUATAN APLIKASI MOBILE GIS BERBASIS ANDROID UNTUK PERHITUNGAN KONDISI PERKERASAN JALAN

(Studi Kasus: Kota Malang)

### **SKRIPSI**

Diajukan untuk memenuhi persyaratan dalam mencapai Gelar Sarjana (ST) Strata Satu (S1) Teknik Geodesi **Institut Teknologi Nasional Malang** 

Oleh:

Alvin Ahlunnizar 18.25.009

#### Menyetujui:

**Dosen Pembimbing Utama** 

**Dosen Pembimbing Pendamping** 

Ir. Jasmani, M. Kom Adkha Yufianandha M, ST., MT NIP. Y. 1039500284 NIP. P. 1031700526

Mengetahui,

Ketua Jurusan Teknik Geodesi S-1

Silvester Sari/Sai, ST., MT NIP. P. 1030600413

 $\rm i$ 

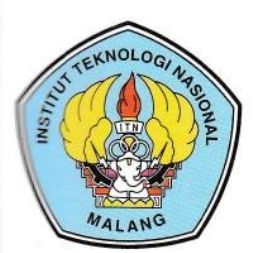

PERKUMPULAN PENGELOLA PENDIDIKAN UMUM DAN TEKNOLOGI NASIONAL MALANG

# **INSTITUT TEKNOLOGI NASIONAL MALANG**

### **FAKULTAS TEKNOLOGI INDUSTRI** FAKULTAS TEKNIK SIPIL DAN PERENCANAAN PROGRAM PASCASARJANA MAGISTER TEKNIK

**PT. BNI (PERSERO) MALANG BANK NIAGA MALANG** 

Kampus | : Jl. Bendungan Sigura-gura No. 2 Telp. (0341) 551431 (Hunting), Fax. (0341) 553015 Malang 65145 Kampus II : Jl. Raya Karanglo, Km 2 Telp. (0341) 417636 Fax. (0341) 417634 Malang

# BERITA ACARA UJIAN SEMINAR HASIL SKRIPSI FAKULTAS TEKNIK SIPIL DAN PERENCANAAN

- **NAMA** : ALVIN AHLUNNIZAR
- **NIM**  $: 18.25.009$
- **JURUSAN** : TEKNIK GEODESI

**JUDUL** : PEMBUATAN APLIKASI MOBILE GIS BERBASIS ANDROID UNTUK PERHITUNGAN KONDISI PERKERASAN JALAN (Studi Kasus: Kota Malang)

Telah Dipertahankan Di Hadapan Panitia Penguji Ujian Skripsi Jenjang Strata 1 (S-1)

Pada Hari : Rabu

Tanggal : 24 Agustus 2022

Dengan Nilai : \_\_\_\_\_\_\_\_\_ (angka)

Panitia Ujian Skripsi

Ketua

Alifah Noraini, ST.,MT NIP.P.1031500478

Penguji I

**Dosen Pendamping** 

Adkha Yunianandha M, ST., MT NIP.P.1031700526

Ir. Jasmani, M. Kom NIP.Y.1039500284

Feny Arafah, ST., MT NIP.P.1031500516

Penguji II

# **PEMBUATAN APLIKASI MOBILE GIS BERBASIS ANDROID UNTUK PERHITUNGAN KONDISI PERKERASAN JALAN**

(Studi Kasus : Kota Malang)

Alvin Ahlunnizar 1825009 Dosen Pembimbing I : Ir. Jasmani, M.Kom Dosen Pembimbing II : Adkha Yulianandha M, ST., MT

### **Abstraksi**

Jalan merupakan salah satu aspek penting dalam kehidupan manusia sehari-hari. Dengan adanya jalan, manusia dapat bepergian kemana saja untuk menuju ke lokasi aktifitasnya, namun kerusakan jalan menjadi salah satu masalah utama yang memerlukan penanganan yang cukup serius, banyak terjadinya kerusakan pada jalan dikota Malang yang sering membahayakan dan membuat tidak nyaman para pengguna jalan. Penilaian kondisi permukaan jalan merupakan salah satu tahapan untuk menentukan jenis program revaluasi yang perlu dilakukan. Salah satu cara untuk mengetahui nilai kondisi permukaan jalan adalah dengan menggunkan metode perhitungan PCI (*Pavement Condition Index*), dimana salah satu sistem penilaian kondisi jalan berdasarkan jenis, tingkat dan luas kerusakan jalan, untuk digunakan sebagai acuan dalam usaha pemeliharaan.

Data kerusakan jalan yang dihasilkan dari metode PCI dapat menggambarkan kerusakan jalan secara keseluruhan. Namun perhitungan metode ini selalu menggunakan perhitungan manual, dengan proses untuk perhitungan cukup panjang. untuk itu aplikasi perhitungan kondisi perkerasan jalan yang dibuat bisa memudahkan para pengguna untuk mengetahui informasi letak kerusakan dan kondisi perkerasan permukaan jalan secara otomatis.

Hasil aplikasi mobile GIS berbasis android untuk perhitungan kondisi perkerasan jalan dengan dua ruas jalan yang disurvei seperti jalan veteran dan jalan raya langsep, didapatkan nilai rata-rata perkerasan jalan sebesar 65,453 dengan kategori baik (*Good*). Aplikasi untuk perhitungan kondisi perkerasan jalan mendapatkan total persentase kelayakan sejumlah 78,5% yang masuk kedalam kategori layak. Dengan begitu diharapkan aplikasi ini dapat mempermudah dalam memberikan informasi maupun perhitungan perkerasan jalan.

*Kata Kunci : SIG, Android, Perkerasan Jalan, PCI*

### SURAT PERNYATAAN KEASLIAN

Saya yang bertandatangan di bawah ini:

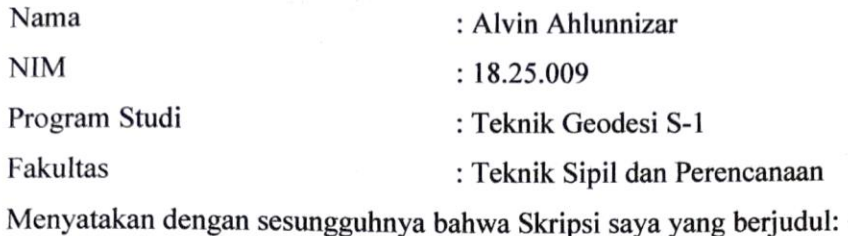

# PEMBUATAN APLIKASI MOBILE GIS BERBASIS ANDROID UNTUK PERHITUNGAN KONDISI PERKERASAN JALAN (Studi Kasus: Kota Malang)

Adalah hasil karya saya sendiri dan bukan menjiplak atau menduplikat serta tidak mengutip atau menyadur hasil karya orang lain kecuali disebutkan sumbernya.

> Malang, 08 September 2022 Yang membuat pernyataan,

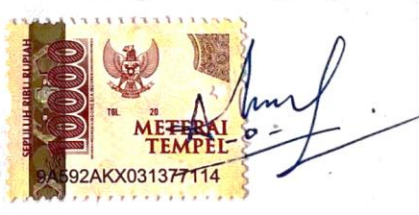

**Alvin Ahlunnizar** NIM. 18.25.009

#### **LEMBAR PERSEMBAHAN**

# Alhamdu Lillahi Robbil' Alamin

Pertama-tama puji syukur saya panjatkan kehadirat Allah SWT, Taburan cinta dan kasih sayang-Mu telah memberikanku kekuatan, membekaliku dengan ilmu serta memperkenalkanku dengan cinta. Atas karunia serta kemudahan yang Engkau berikan akhirnya skripsi yang sederhana ini dapat terselasaikan. Shalawat dan salam selalu terlimpahkan ke jujungan nabi besar Rasullah Muhammad SAW.

Dan Skripsi ini saya persembahkan kepada orang yang telah membatu sekaligus memberikan dukungan kepada saya :

### Papa dan Mama

Sebagai tanda bakti, hormat dan rasa terima kasih yang tiada terhingga kupersembahkan karya kecil ini kepada papa dan mama yang telah memberikan kasih sayang, secara dukungan, ridho, dan cinta kasih yang tiada terhingga yang tidak mungkin dapat kubalas hanya dengan selembar kertas yang bertuliskan kata persembahan. Semoga ini menjadi langkah awal untuk membuat papa dan mama bahagia karena kusadar, selama ini belum bisa berbuat lebih. Untuk papa dan mama yang selalu membuatku termotivasi dan selalu menyirami kasih sayang, selalu mendoakanku, selalu menasehatiku serta selalu meridhoiku melakukan hal yang lebih baik, Terima kasih papa… Terima kasih mama…

### TEMAN – TEMAN

Buat kawan-kawanku yang selalu memberikan motivasi, nasihat, dukungan moral serta material yang selalu membuatku semangat untuk menyelesaikan skripsi ini.

#### Dosen Pembimbing Skripsi

Bapak Ir. Jasmani, M. Kom dan bapak Adkha Yulianandha M, ST., MT selaku dosen pembimbing skripsi saya, terimakasih banyak karena sudah membantu selama ini, sudah dinasehati, sudah diajari, dan mengarahkan saya sampai skripsi ini selesai.

#### **KATA PENGANTAR**

Segala puji syukur ke hadirat Allah SWT, tuhan yang maha esa atas karunia dan hidayahnya penulis dapat menyelesaikan skripsi yang berjudul "Pembuatan Aplikasi Mobile Gis Berbasis Android Untuk Perhitungan Kondisi Perkerasan Jalan" dengan cukup baik dan tepat waktu. Skripsi ini disusun untuk memenuhi salah satu syarat dalam memperoleh gelar Sarjana Teknik Geodesi S-1 di Institut Teknologi Nasional Malang. Selain itu, tujuan dari penulisan skripsi ini adalah untuk memberikan pengetahuan kepada pembaca mengenai kondisi perkerasan jalan dengan metode PCI.

Penulis menyadari bahwa skripsi ini masih jauh dari sempurna karena adanya keterbatasan ilmu dan pengalaman yang dimiliki. Oleh karena itu, semua kritik dan saran yang bersifat membangun akan penulis terima dengan senang hati. Penulis berharap, semoga skripsi ini dapat bermanfaat bagi semua pihak yang memerlukan. Selama penulisan skripsi ini, penulis banyak menerima bantuan dan dukungan sehingga dapat menyelesaikan skripsi ini. Oleh karena itu, penulis mengucapkan terima kasih sebesar-besarnya kepada:

- 1. Bapak Silvester Sari Sai, S.T., M.T., selaku Ketua Prodi Teknik Geodesi ITN Malang yang telah memberikan izin dan kesempatan kepada Penulis untuk mengikuti skripsi.
- 2. Dosen Pembimbing Skripsi, Bapak Ir. Jasmani, M.Kom., Penulis berterima kasih banyak karena waktu yang telah diluangkan untuk proses bimbingan dengan berbagai macam saran yang diberikan hingga dapat menyelesaikan skripsi ini.
- 3. Bapak Adkha Yulianandha, S.T., M.T., selaku dosen pembimbing 2 yang telah memberikan banyak sekali waktu, motivasi, kritik dan saran bimbingan maupun arahan yang sangat berguna dalam penyusunan Skripsi ini.
- 4. Seluruh Bapak dan Ibu dosen Institut Teknologi Nasional Malang khususnya dosen Jurusan Teknik Geodesi yang telah memberikan ilmu yang sangat bermanfaat bagi Penulis selama perkuliahan.
- 5. Bapak, mamak yang selalu memberikan dukungan, doa, kepercayaan dan semangat selama ini.
- 6. Bibik, paman, ninik, mbah dan seluruh keluarga H.Amirudin atas doa dan dukungan yang telah diberikan selama ini.
- 7. Seluruh Mahasiswa/i Teknik Geodesi Angkatan 2018 yang selalu bersama, saling bahu membahu membantu satu sama yang lain untuk terus berjuang sampai akhir, terimakasih untuk waktu dan kebersamaannya.
- 8. Keluarga besar alumni pengurus LDI ITN Malang dan keluarga besar Taekwondo ITN Malang, terimakasih atas ilmu dan prestasi yang di berikan.
- 9. Semua pihak yang tidak dapat penulis sebutkan satu persatu yang telah banyak membantu hingga penulis dapat menyelesaikan Skripsi ini.

Akhir kata, Penulis mengucapkan terima kasih banyak kepada semua pihak yang telah membantu proses penyelesaian skripsi ini, baik yang Penulis sebutkan maupun yang tidak dapat disebutkan satu per satu. Semoga Tuhan membalas semua kebaikan kalian. Penulis berharap skripsi ini dapat bermanfaat bagi Penulis sendiri khususnya dan juga pembaca umumnya, terima kasih.

Malang, 8 September 2022

Alvin Ahlunnizar

# **DAFTAR ISI**

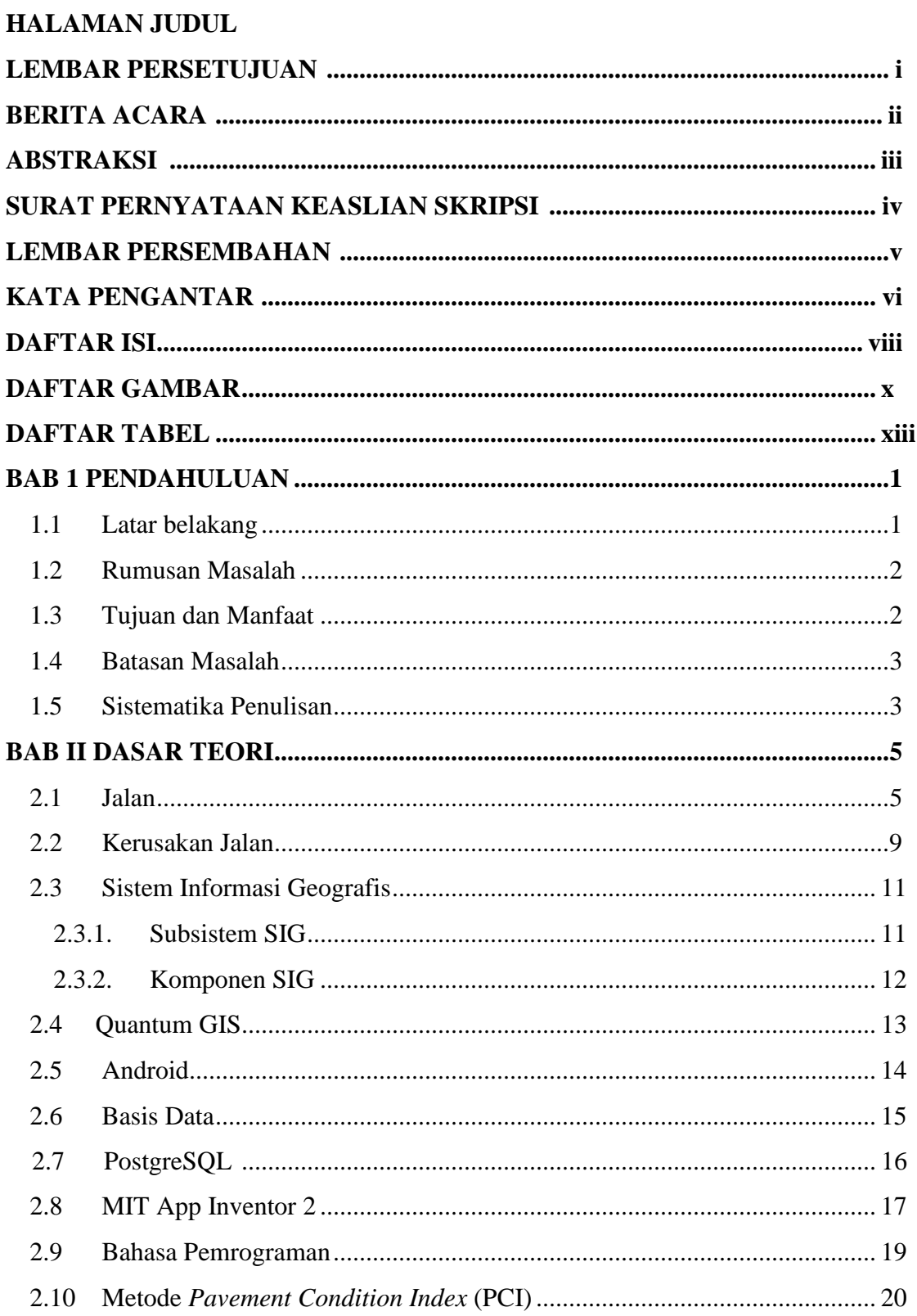

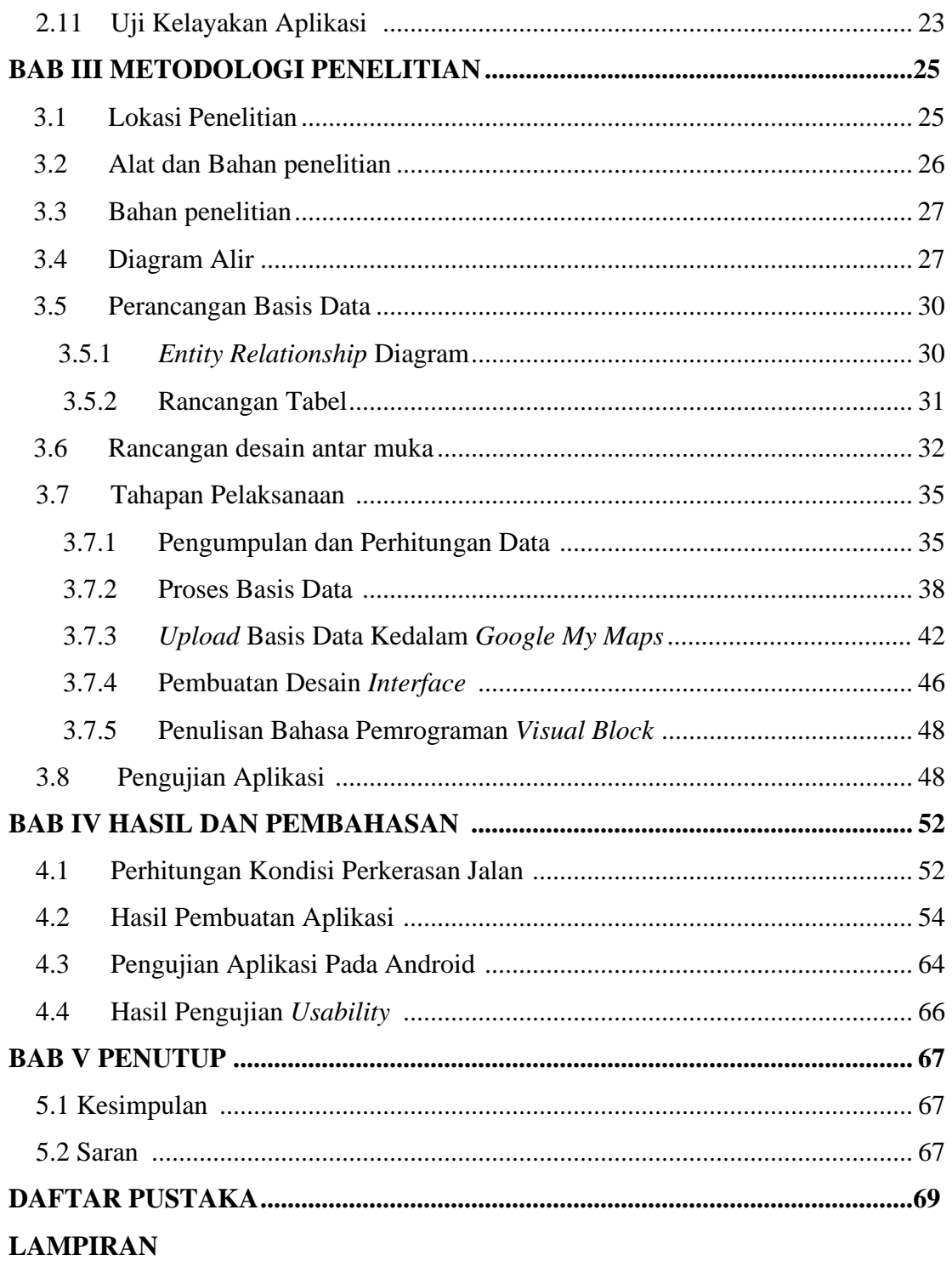

### **DAFTAR GAMBAR**

![](_page_10_Picture_7.jpeg)

![](_page_11_Picture_179.jpeg)

![](_page_12_Picture_33.jpeg)

### **DAFTAR TABEL**

![](_page_13_Picture_85.jpeg)